XML

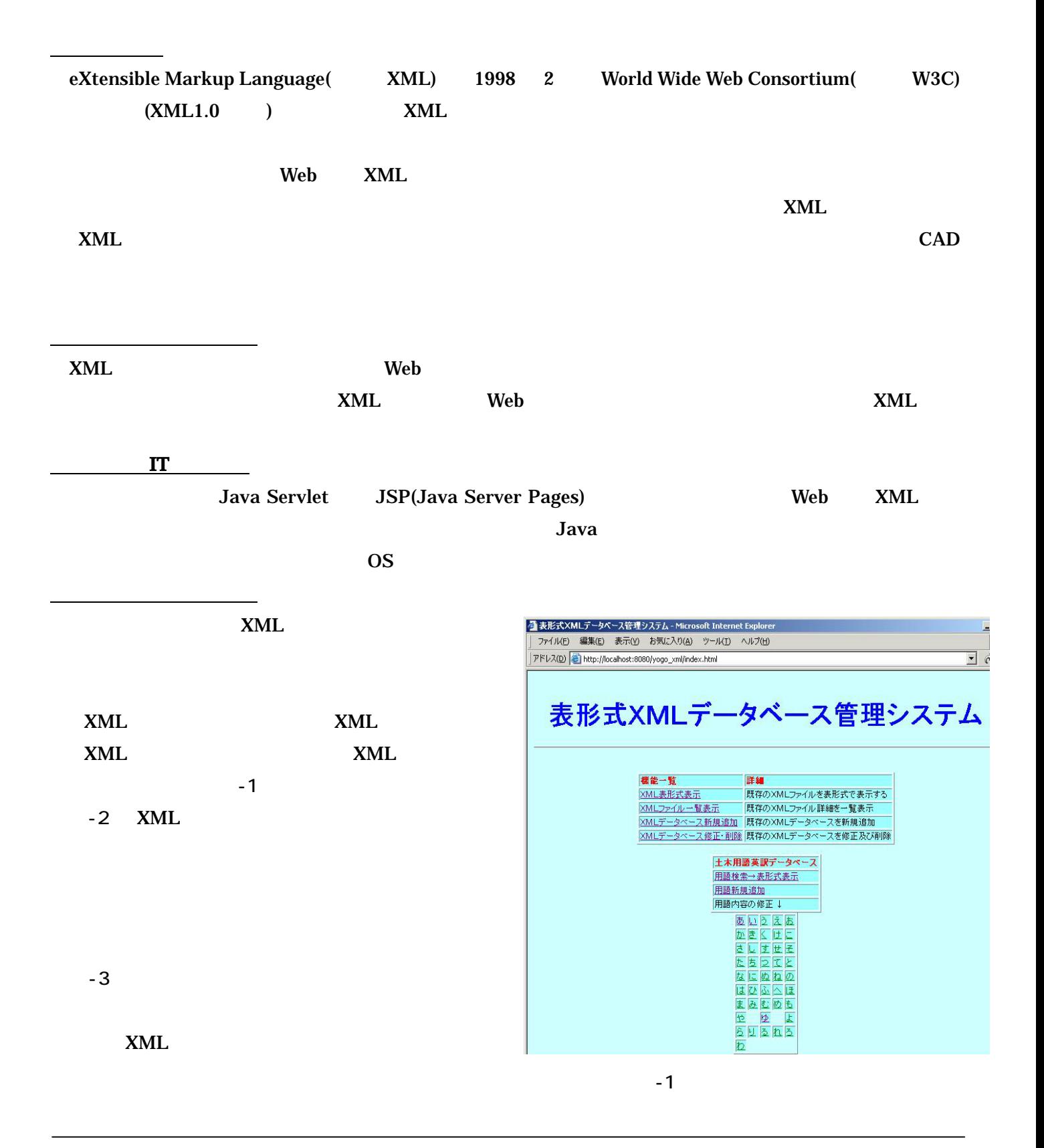

5.構築システムの問題点

6.考察及び結論

 $-5$ 

 $-1$ 

XML  $\mathbf{Web}$ 

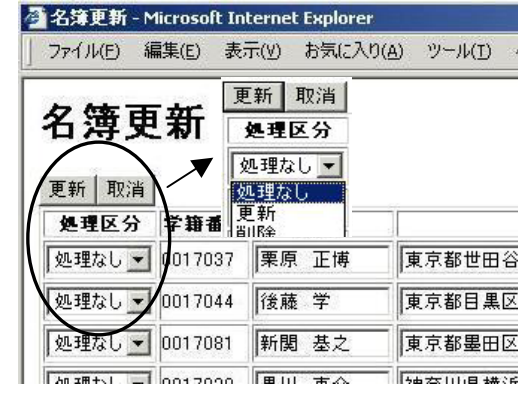

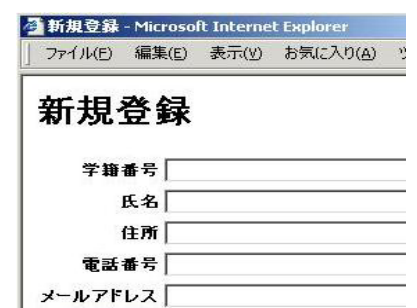

 $-2$ 

 $-3$ 

| 新規登録 |

 $XML$ 

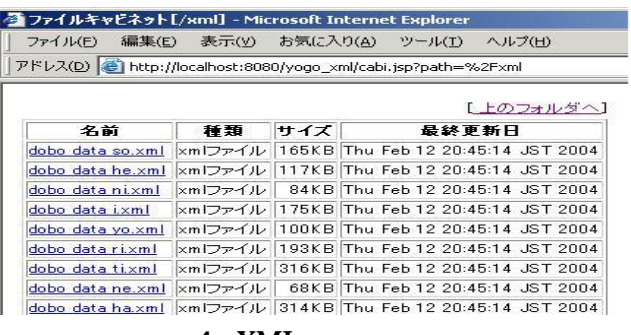

 $-4$  XML

## ファイル(E) 編集(E) 表示(Y) お気に入り(A) ツール(I) ヘルプ(H)

▲<br>▲ 土木英訳用語検索 - Microsoft Internet Explorer

## 土木英訳用語検索

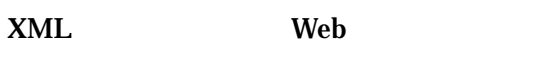

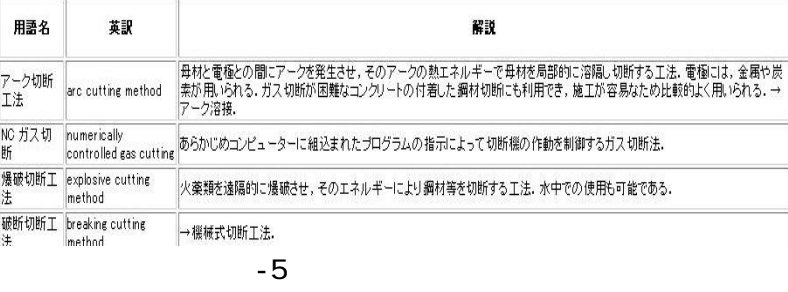

 $(2)$ XML/SGML XML 1998.5.15

 $(1)$  JSP

2003.2.10